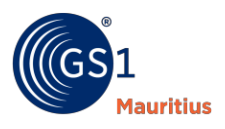

## **GS1 Cloud – Get trusted data to your consumers**

GS1(MAURITIUS) LTD is providing you the opportunity to join GS1 Cloud – the largest source of trusted product information in the world.

## **What is GS1 Cloud?**

The GS1 Cloud will be:

- A global shelf to display your products without any additional charge.
- The largest source of trusted product information in the world, making it possible for businesses to meet the expectations of today's digital world.
- A centralized database with more than 100 million Global Trade Item Number (GTINs).

Providing trusted data will lead to greater consumer confidence, satisfaction and loyalty.

## **How GS1 Cloud works?**

GS1 Cloud will consist of product information collected from brand-owners, i.e members. Members will have to provide 7 core product attributes as follows:

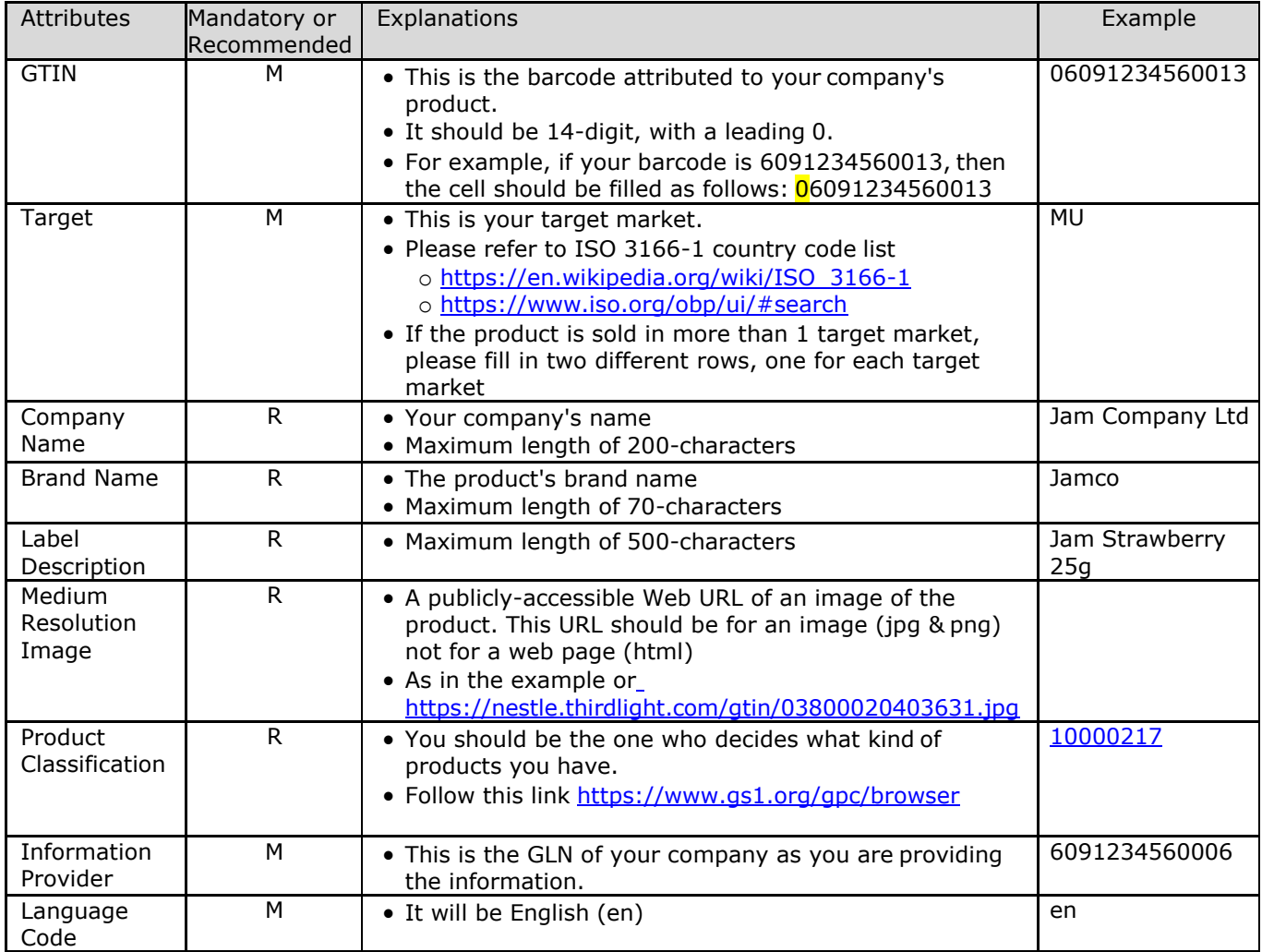

## **Download the excel sheet**

Provide us your information by following the steps below:

- Download the GS1 Cloud Excel Sheet [\(http://www.gs1mu.org/resources/downloadable](http://www.gs1mu.org/resources/downloadable-forms#application-documents)[forms#application-documents\)](http://www.gs1mu.org/resources/downloadable-forms#application-documents)
- Follow the instructions in Sheet 'Example'
- Fill in the Sheet 'MAIN to be filled'
- Save file by using your company name
- Return it to us by mail [\(srasen@gs1mu.org\)](mailto:srasen@gs1mu.org), quoting your company name and GS1 Company Prefix in the subject line.
- For any query, contact us on + 230 203 4830 or by mail [\(srasen@gs1mu.org\)](mailto:srasen@gs1mu.org)